## Serverless Architecture for Powerful Data Pipelines

Jason A Myers

juiceanalytics

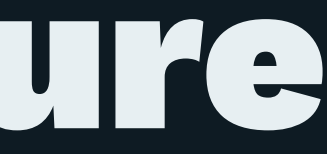

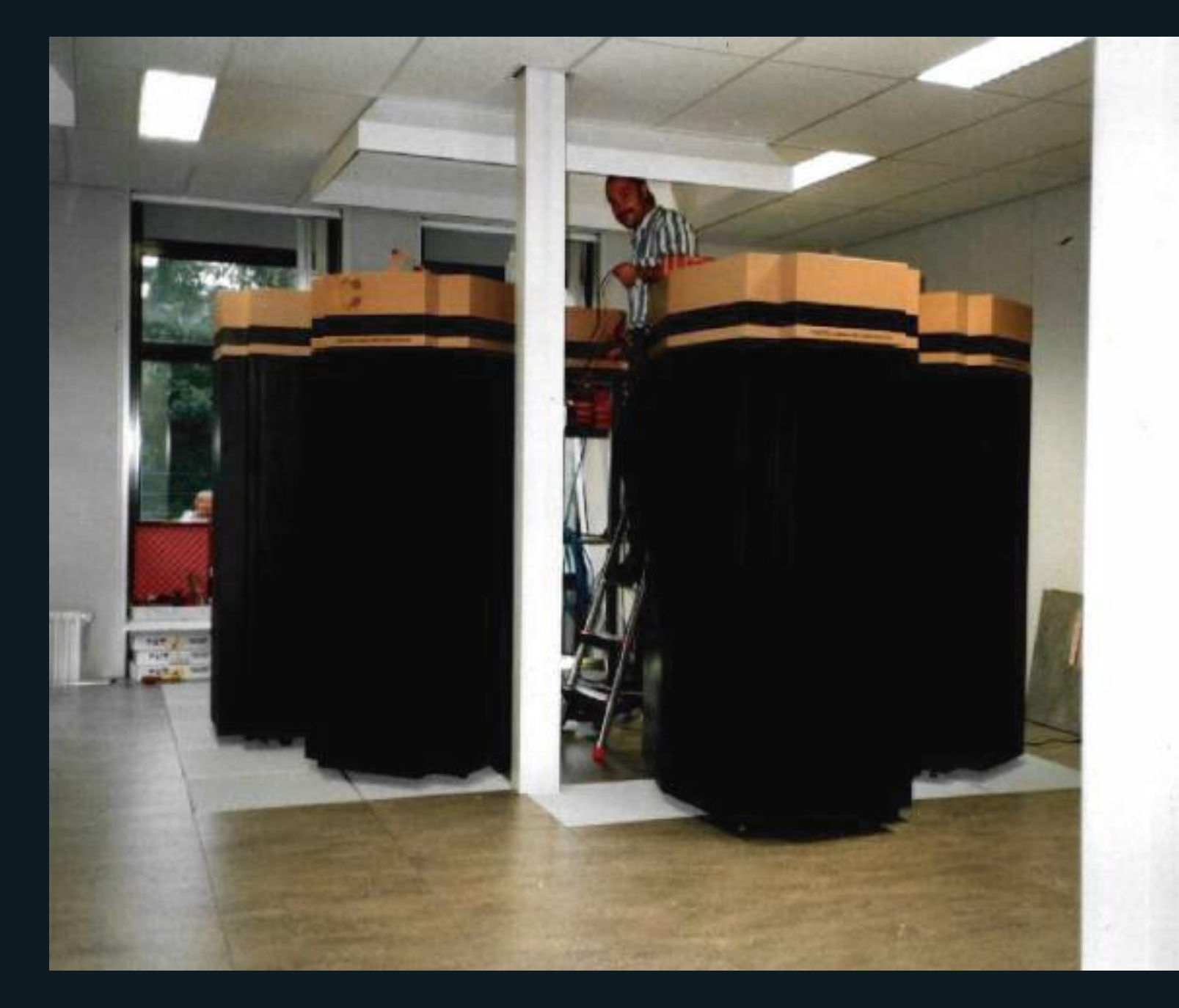

#### Credit: Horst Felske and Fritz Schiemann [ex-convex.org](http://www.ex-convex.org/fritz/exConvex/sican/index.html)

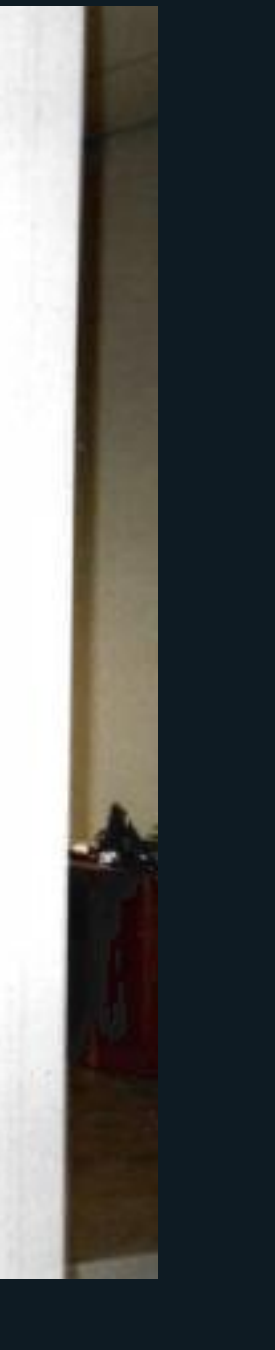

#### Issues

- Scheduled
- Complex
- Scaling
- Recovery

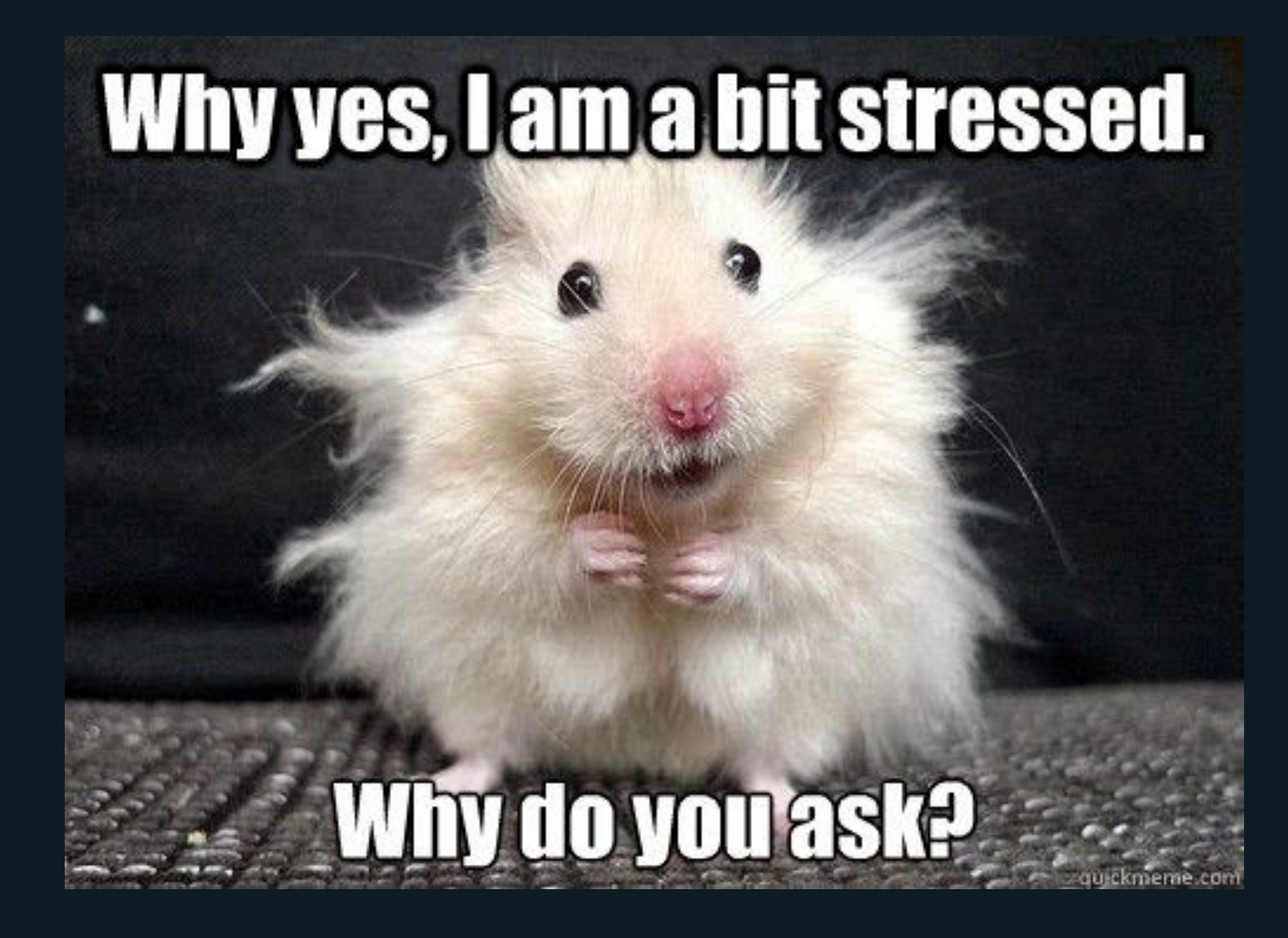

Credit: Anonymous

#### **Python Toolkits and Services**

#### — Luigi

- Airflow
- AWS Data Pipeline

# SERVERLESS

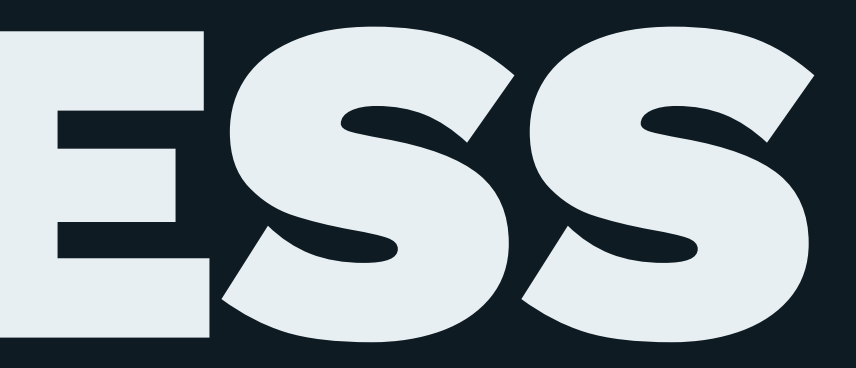

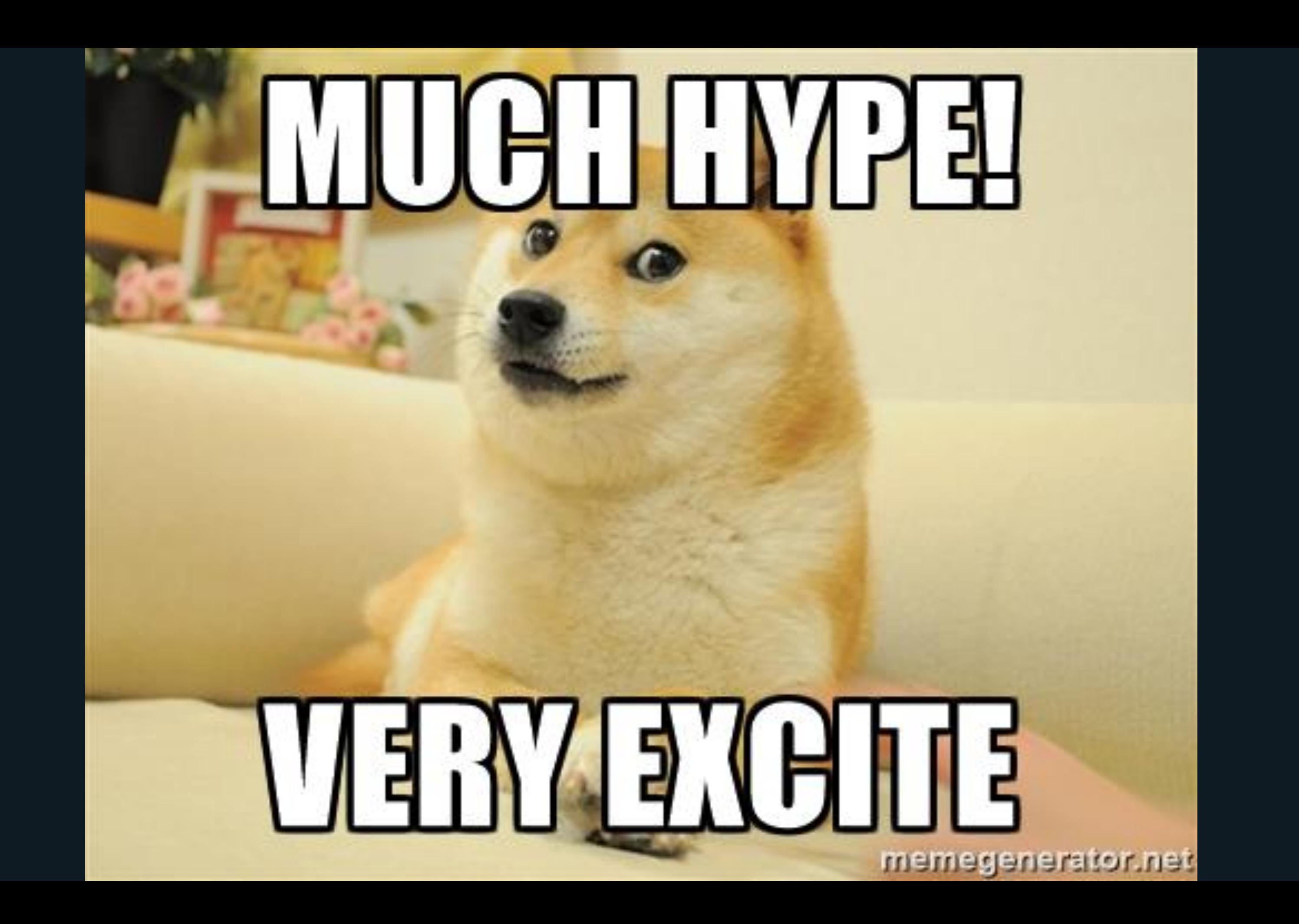

## Cloud Functions

- 
- -
- 
- 
- 
- 
- -
- 
- -
- 
- 
- 
- 
- -
- 
- 
- 
- 
- 
- -
- 
- 
- 
- 
- 
- 
- 
- 
- 
- -
- 
- 
- 
- 
- 
- 
- 
- 
- - -
	-
- 
- 
- -
	- - -
- 
- 
- 
- 
- 
- -
- 
- 
- -
- -
	-
	- -
	-
	- -
		-
- -
- -
	- -
	-
	-
- 
- 
- - -

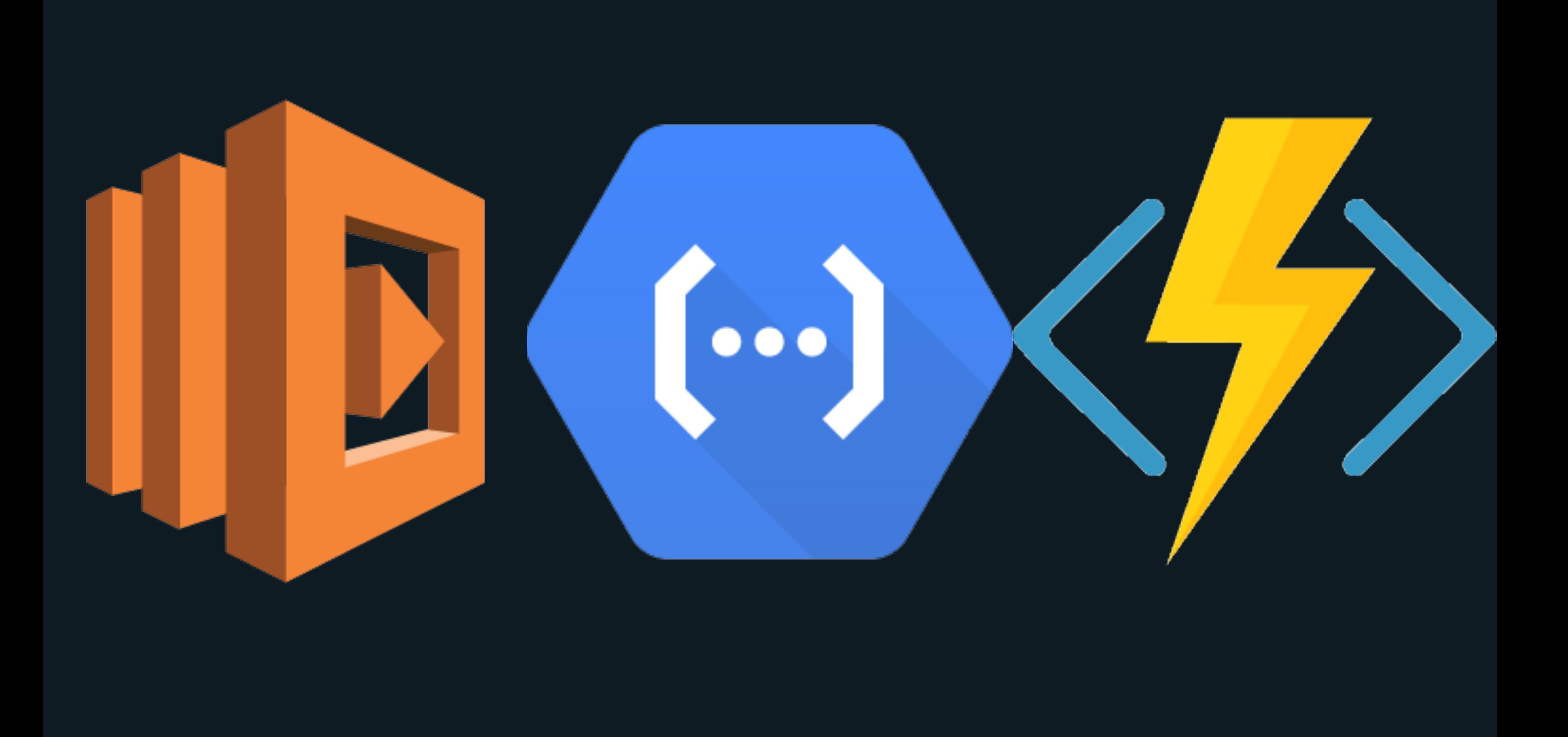

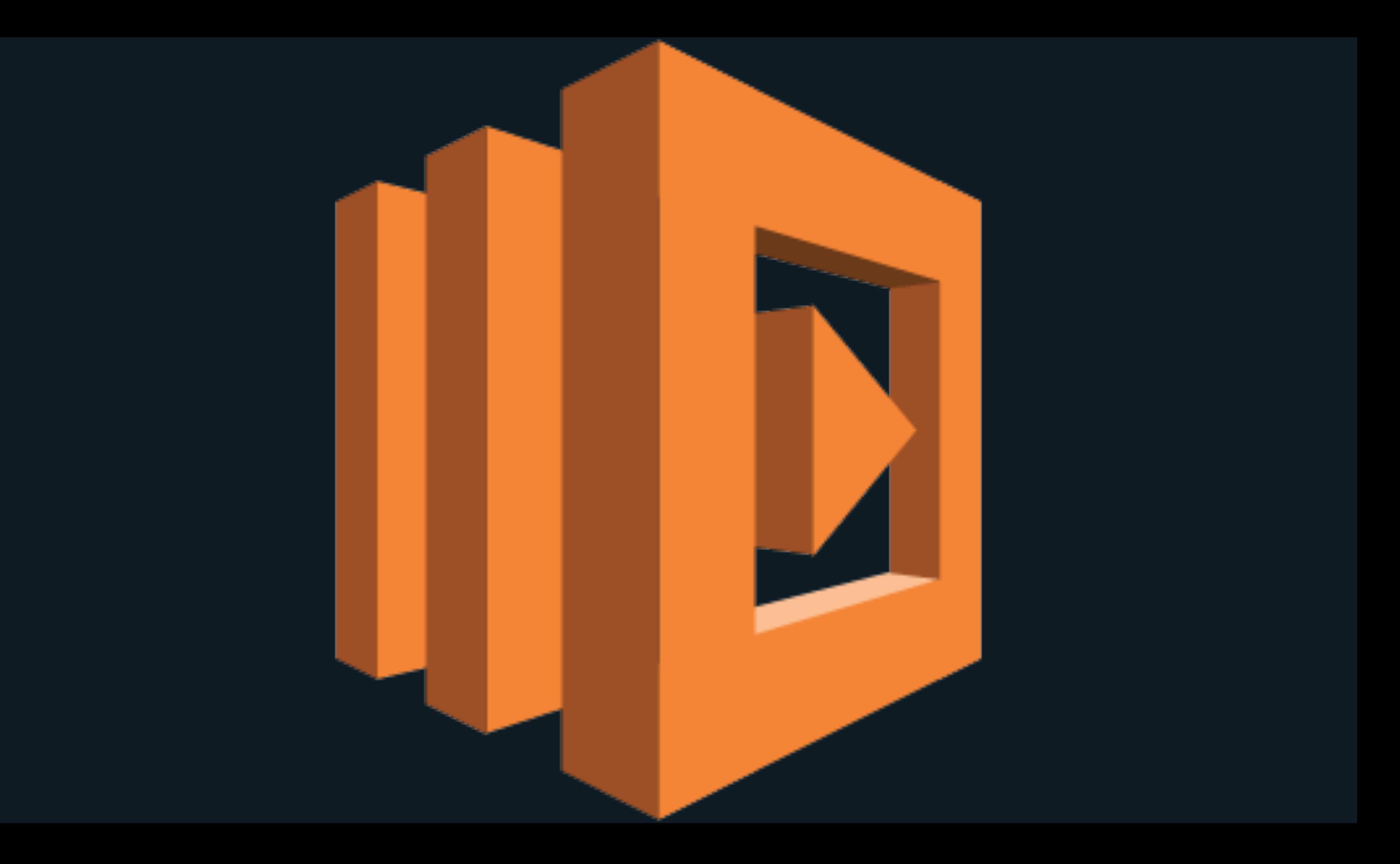

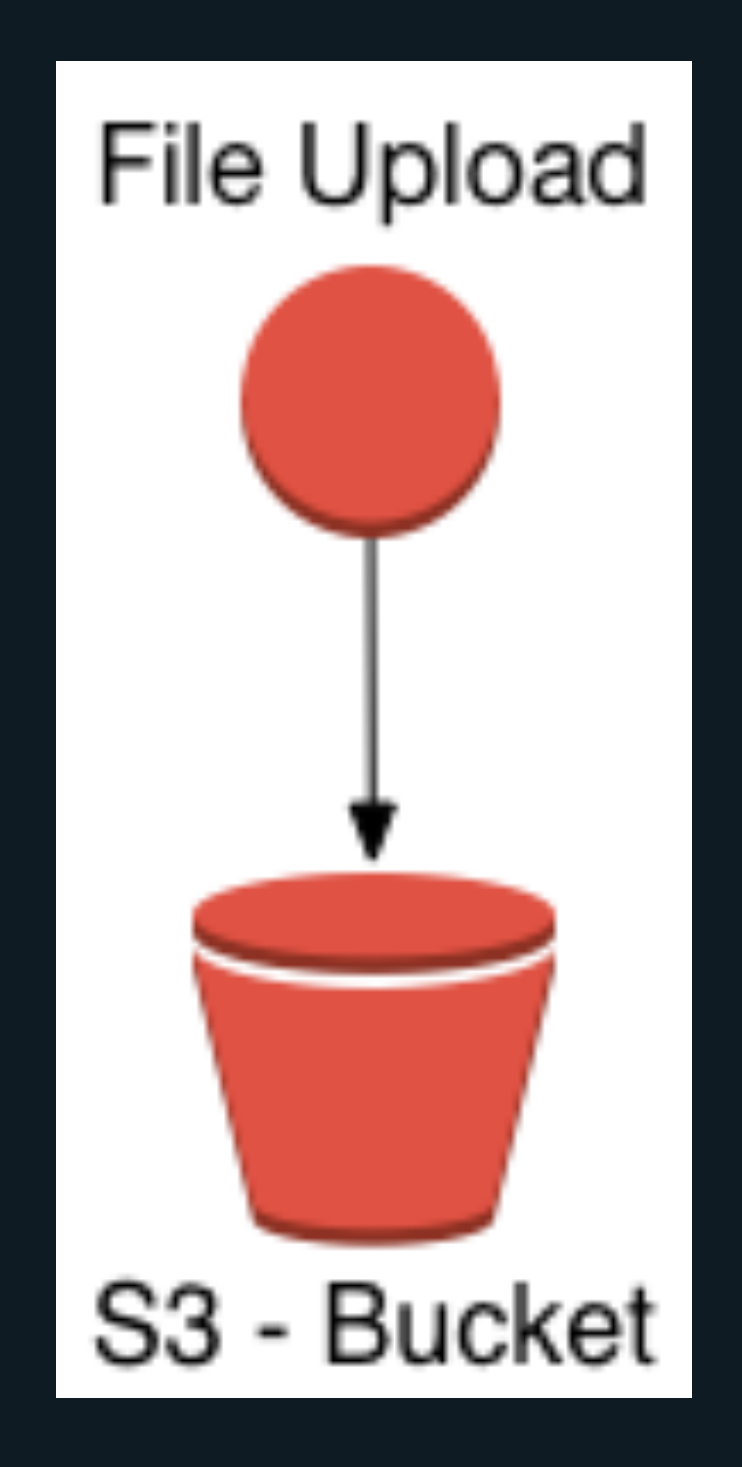

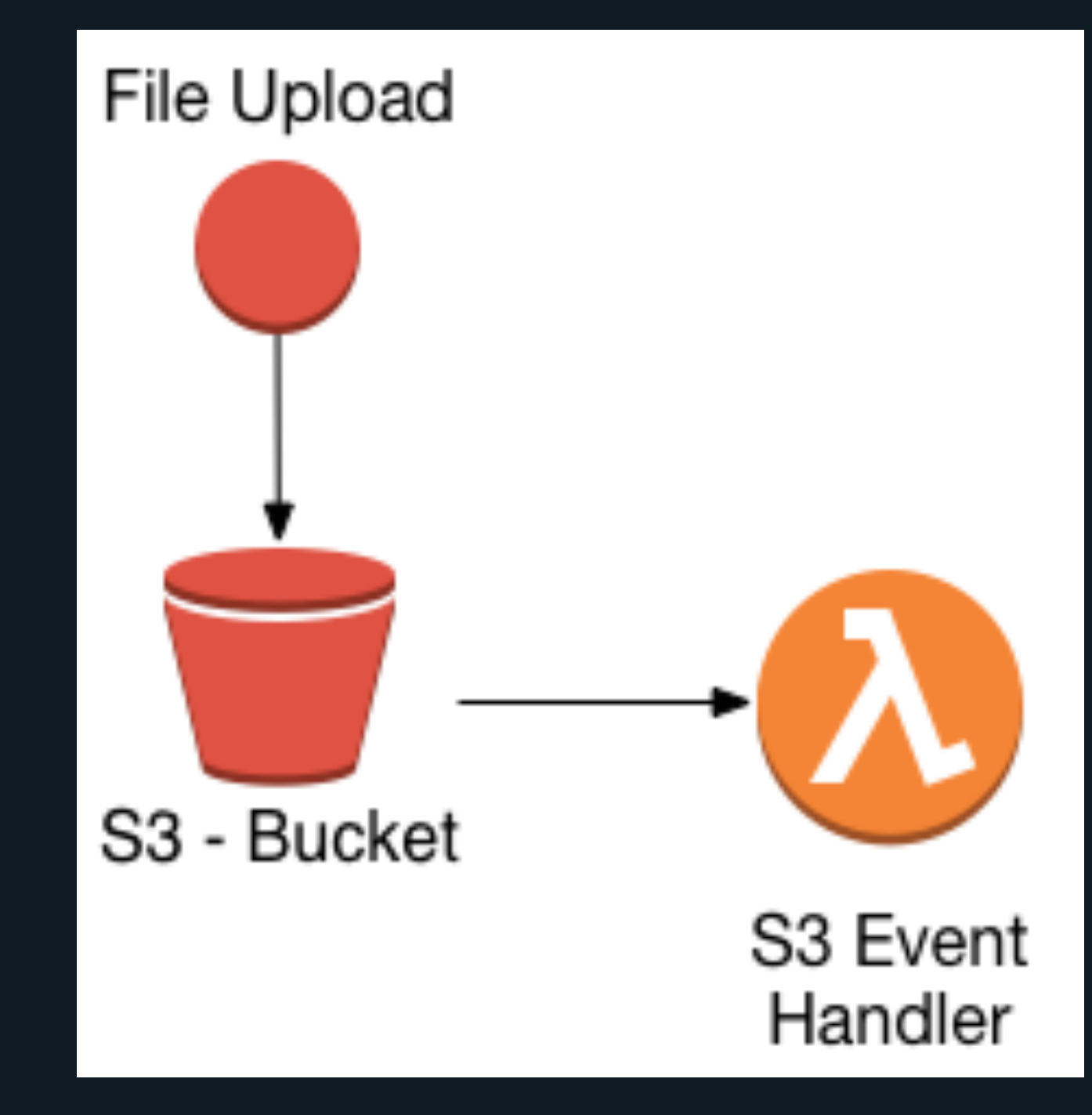

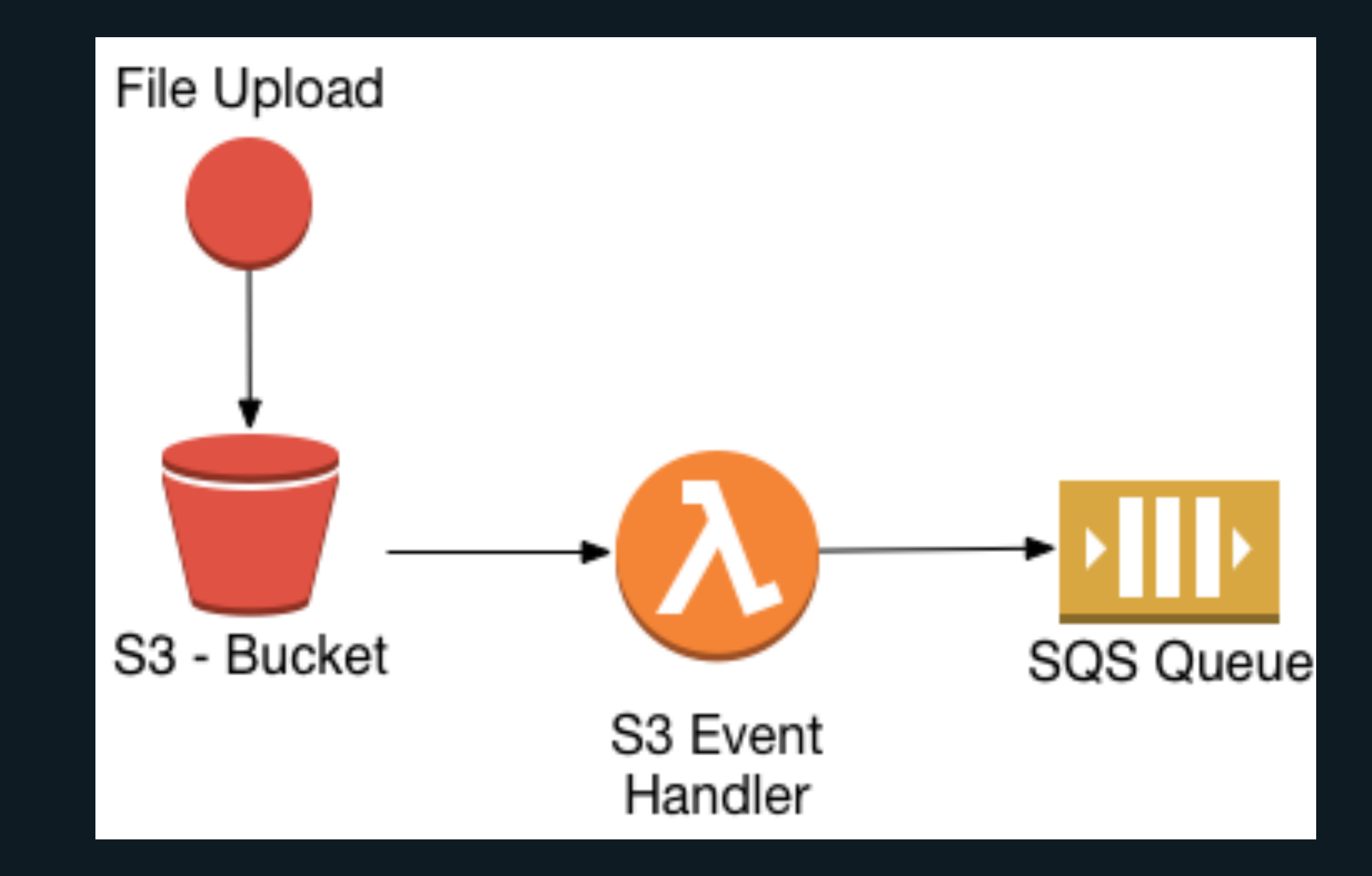

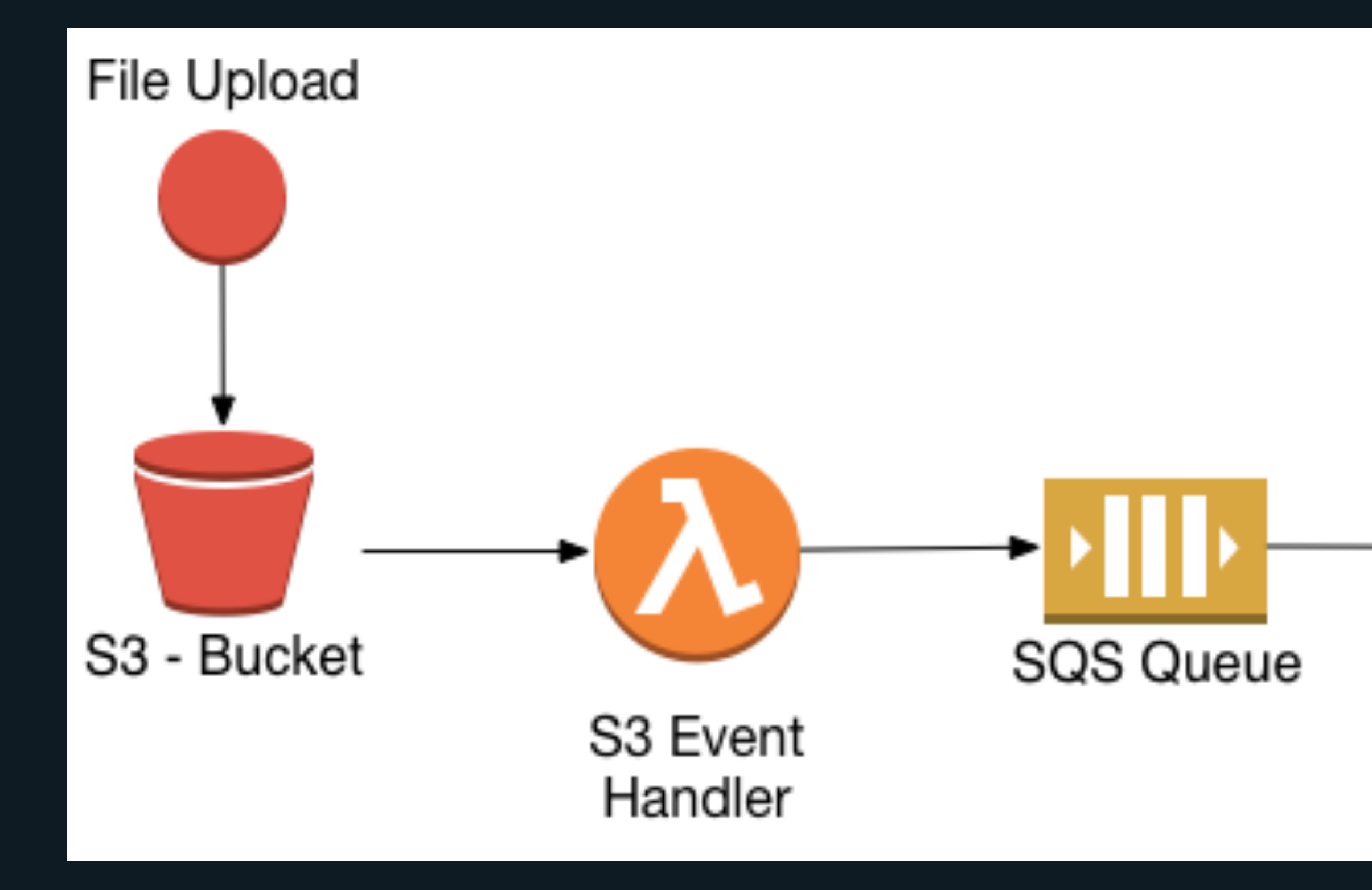

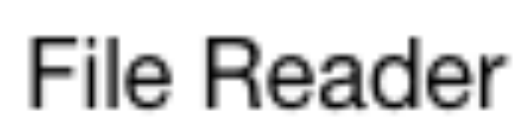

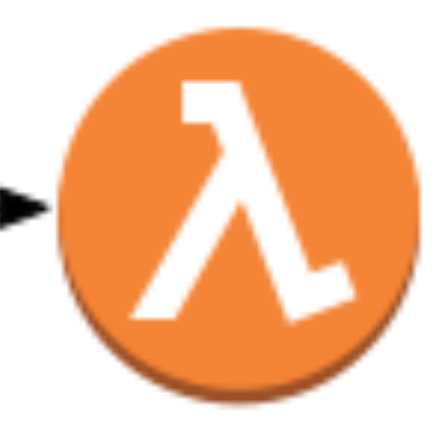

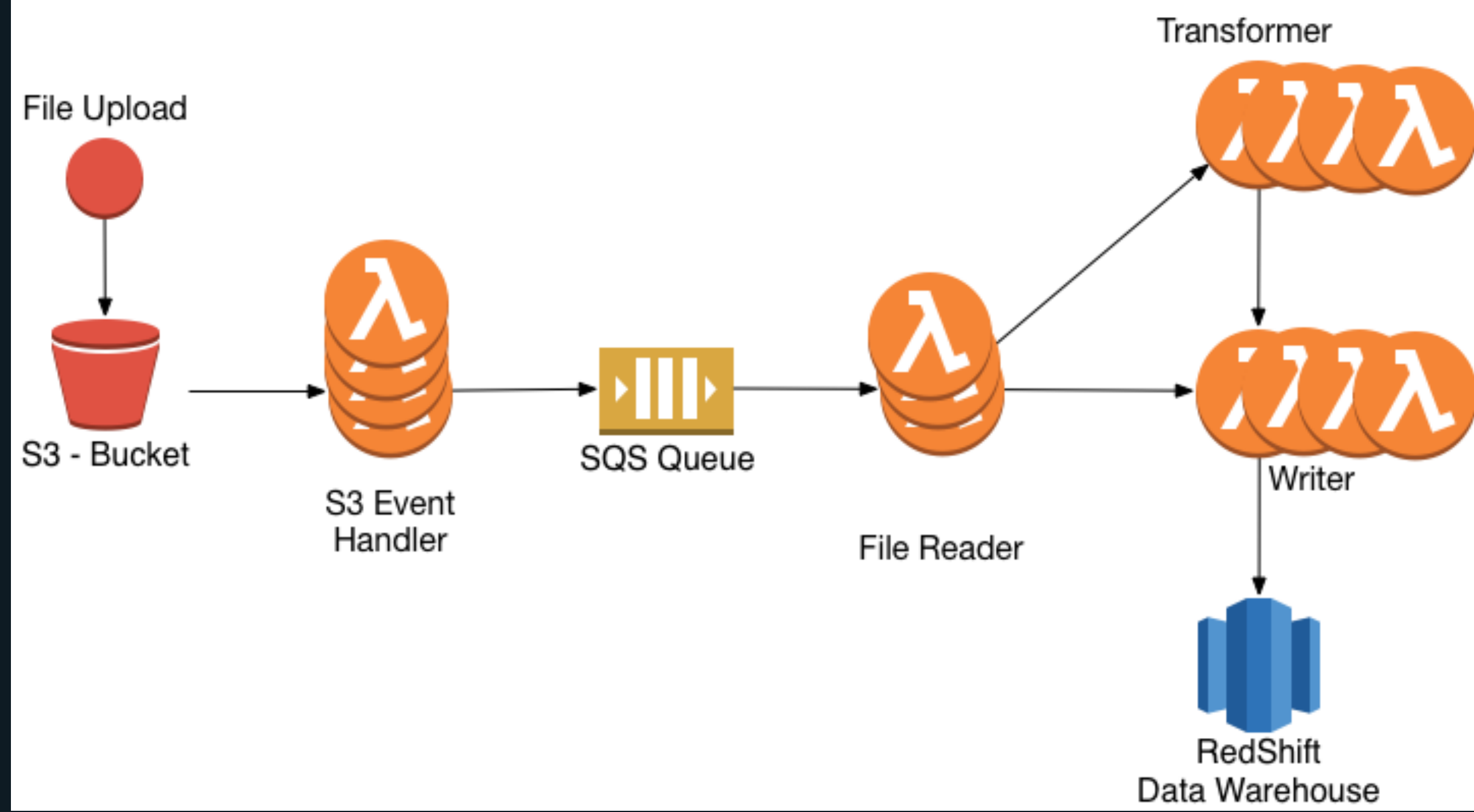

#### Serverless Python Tools

- Zappa
- Apex
- Chalice
- Serverless

#### Apex

- Multiple Environment Support
- Function Deployment
- Infrastructure as code via Terraform

### Project Structure

functions  $\sqcup$  listener  $\longmapsto$  main.py infrastructure  $\longmapsto$  dev  $\longleftarrow$  main.tf  $\longleftarrow$  outputs.tf  $\Box$  variables.tf - prod  $\longleftarrow$  main.tf - outputs.tf Let variables.tf project.json project.prod.json

### Project Structure

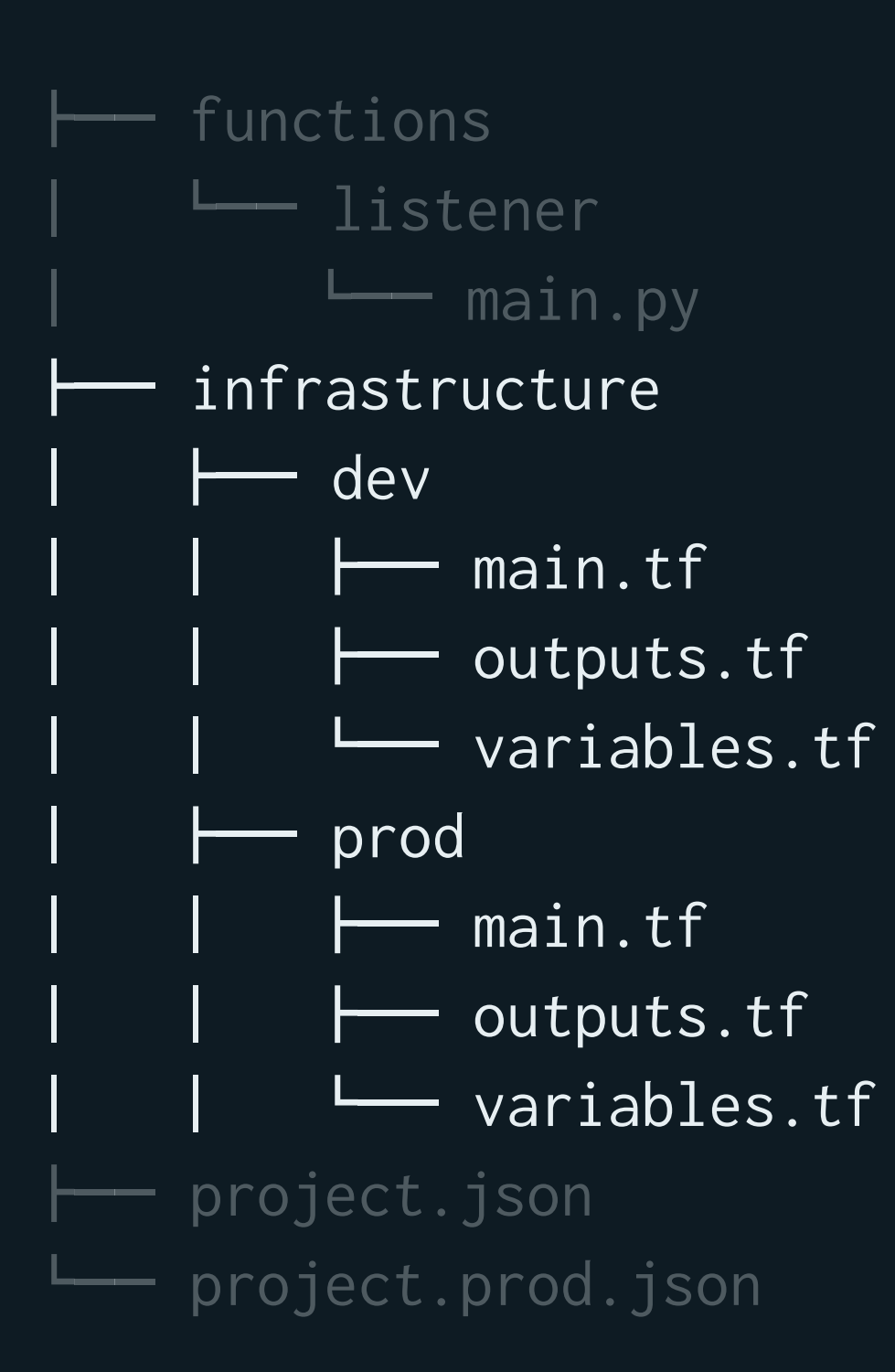

### Project Structure

functions  $\sqcup$  listener  $\sqsubseteq$  main.py infrastructure  $\longmapsto$  dev  $\longleftarrow$  main.tf  $\longleftarrow$  outputs.tf  $\Box$  variables.tf prod  $\longmapsto$  main.tf  $\longleftarrow$  outputs.tf wariables.tf  $-$  project.json project.prod.json

#### Apex package.json

```
\left\{ \right. "name": "listener",
   "description": "S3 File Listener",
  "runtime": "python3.6",
   "memory": 128,
  "timeout": 5,
   "role": "arn:aws:iam::ACOUNTNUM:role/listen_lambda_function",
   "environment": {},
   "defaultEnvironment": "dev"
}
```
#### S3 Event Handler

import logging

import boto3

log = logging.getLogger() log.setLevel(logging.DEBUG)

def get\_bucket\_key(event); bucket = event['Records'][0]['s3']['bucket']['name'] key = event['Records'][0]['s3']['object']['key'] return bucket, key

def handle(event, context): log.info('{}-{}'.format(event, context)) bucket\_name, key\_name = get\_bucket\_key(event)

#### S3 Event Handler

import logging

import boto3

log = logging.getLogger() log.setLevel(logging.DEBUG)

def get\_bucket\_key(event); bucket = event['Records'][0]['s3']['bucket']['name'] key = event['Records'][0]['s3']['object']['key'] return bucket, key

def handle(event, context): log.info('{}-{}'.format(event, context)) bucket\_name, key\_name = get\_bucket\_key(event)

#### S3 Event Handler

import logging

import boto3

```
log = logging.getLogger()
log.setLevel(logging.DEBUG)
```
def get\_bucket\_key(event); bucket = event['Records'][0]['s3']['bucket']['name'] key = event['Records'][0]['s3']['object']['key'] return bucket, key

```
def handle(event, context):
     log.info('{}-{}'.format(event, context))
     bucket_name, key_name = get_bucket_key(event)
```
#### S3 Event Handler (cont.)

```
values = \{ 'bucket_name': bucket_name,
     'key_name': key_name,
     'timestamp': datetime.utcnow().isoformat()
}<br>}
```

```
 client = boto3.client('sqs')
     client.publish(
          TopicArn=topic_arn,
          Message=json.dumps(values)
\overline{\phantom{a}}
```
#### AWS Logging Permissions

data "aws\_iam\_policy\_document" "listener\_logging" { statement {

```
sid = "AllowRoleToOutputCloudWatchLogs"
    \overline{effect} = "\overline{Allow"}\text{actions} = [\text{"logs:} \star" ] resources = ["*"]
   }
}
resource "aws_iam_policy" "listener_logs" {
  name = "listener_loss" description = "Allow listener to log operations"
   policy = "${data.aws_iam_policy_document.listener_logging.json}"
```
}<br>}

#### AWS IAM Role Assumption

```
data "aws_iam_policy_document" "listener_lambda_assume_role" {
   statement {
    sid = "AllowRoleToBeUsedbyLambda"
    \overline{effect} = "\overline{Allow}"
     actions = ["sts:AssumeRole"]
     principals {
      type = "Service" identifiers = ["lambda.amazonaws.com"]
 }
 }
}
resource "aws_iam_role" "listener_lambda_function" {
  name = "listener_lambda_function" assume_role_policy = "${data.aws_iam_policy_document.listener_lambda_assume_role.json}"
}
```
#### **AWS Policy Attachment**

```
resource "aws_iam_policy_attachment" "listener_logs_attach" {
 name = "listener_logs_attach"
  roles = ["${aws_iam_role.listener_lambda_function.name}"]
  policy_arn = "${aws_iam_policy.listener_logs.arn}"
}
```
#### Deploy Function and Infrastructure

# apex deploy # apex infra plan # apex infra apply

# What about those other functions...

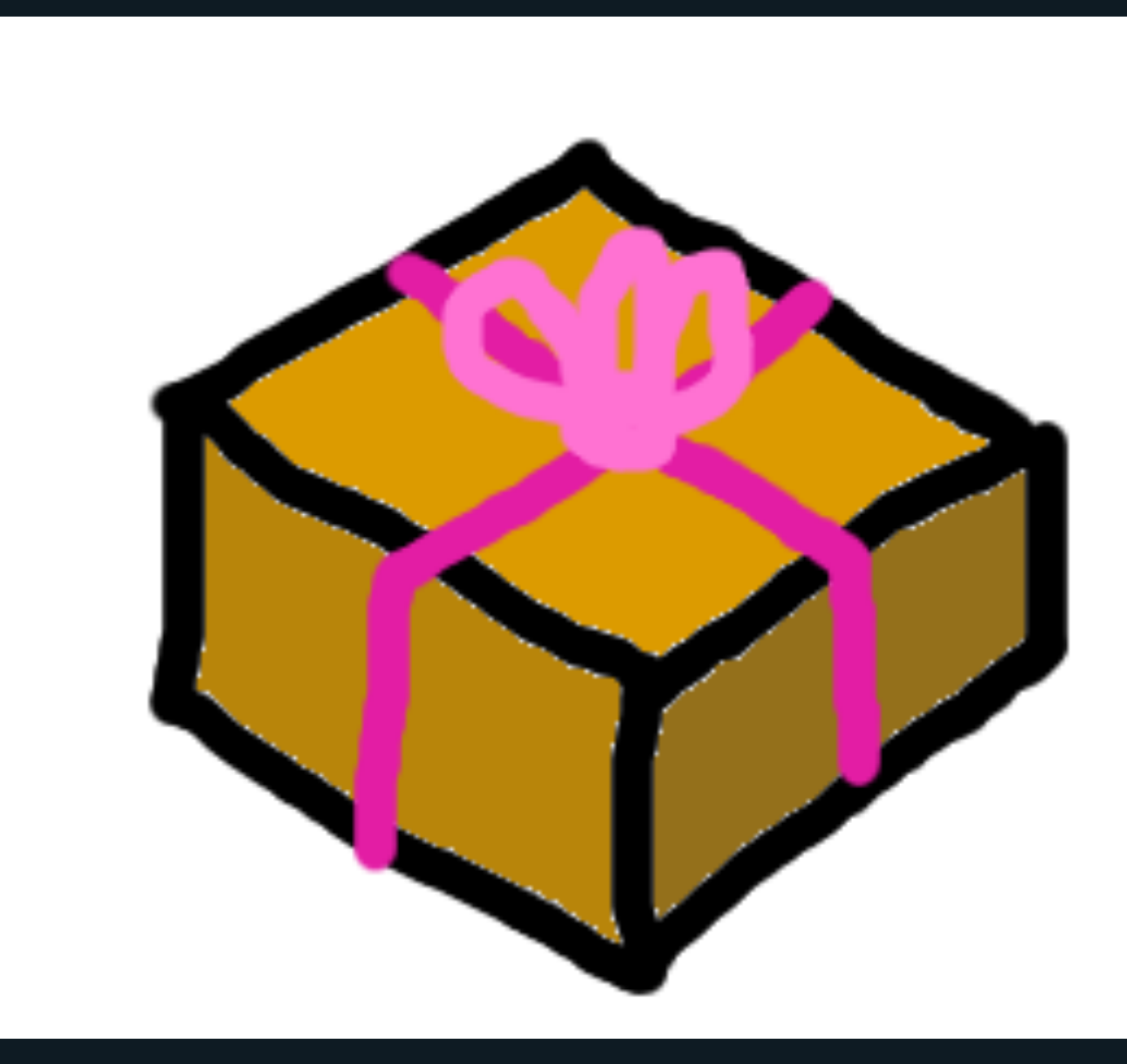

Lambda Packages Zappa Project/Gun.io

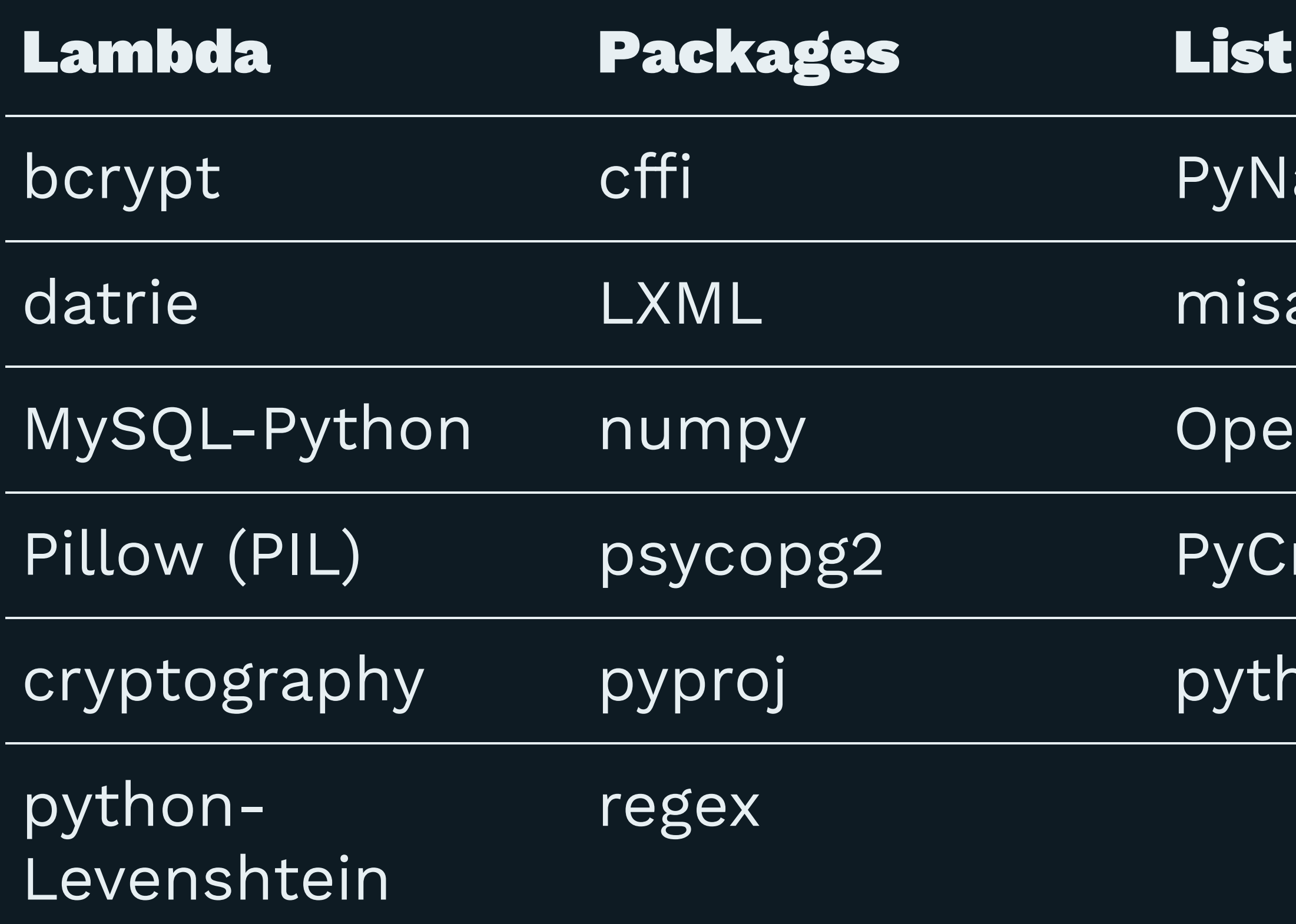

#### aCl

### aka

#### nCV:

### rypto

### non-ldap

#### Dependency Handling in Apex

```
"hooks":{
     "build": "pip install -r requirements.txt -t ."
}
```
#### **Function Considerations**

- atomic
- idempotent

#### Dis is the Remix

- Longer Jobs
- Legacy Pipelines

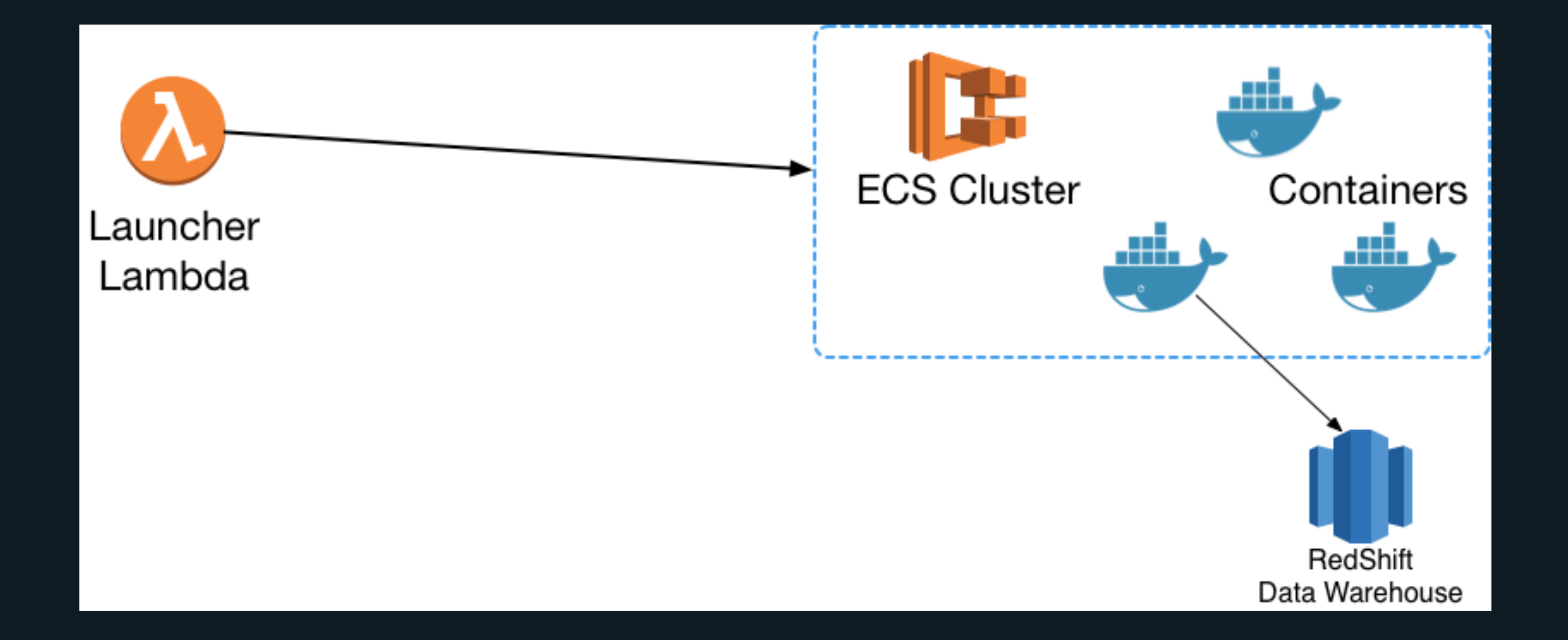

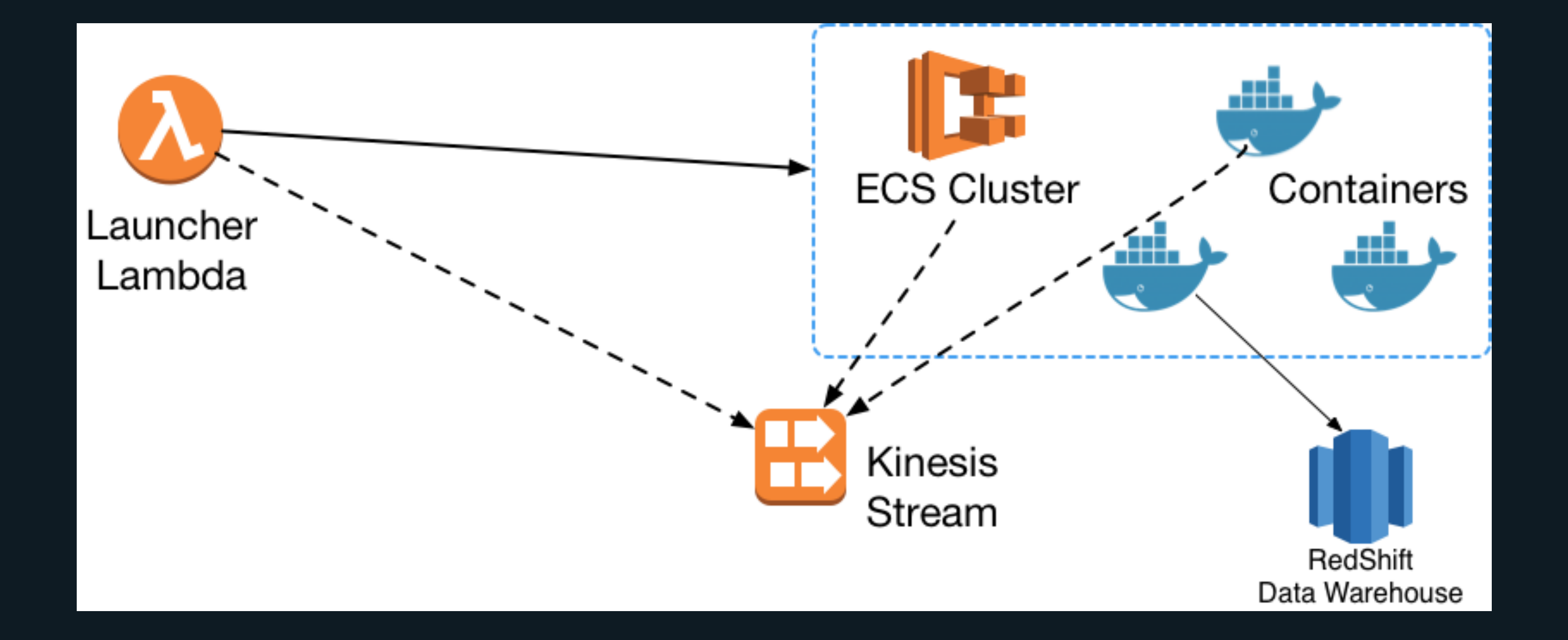

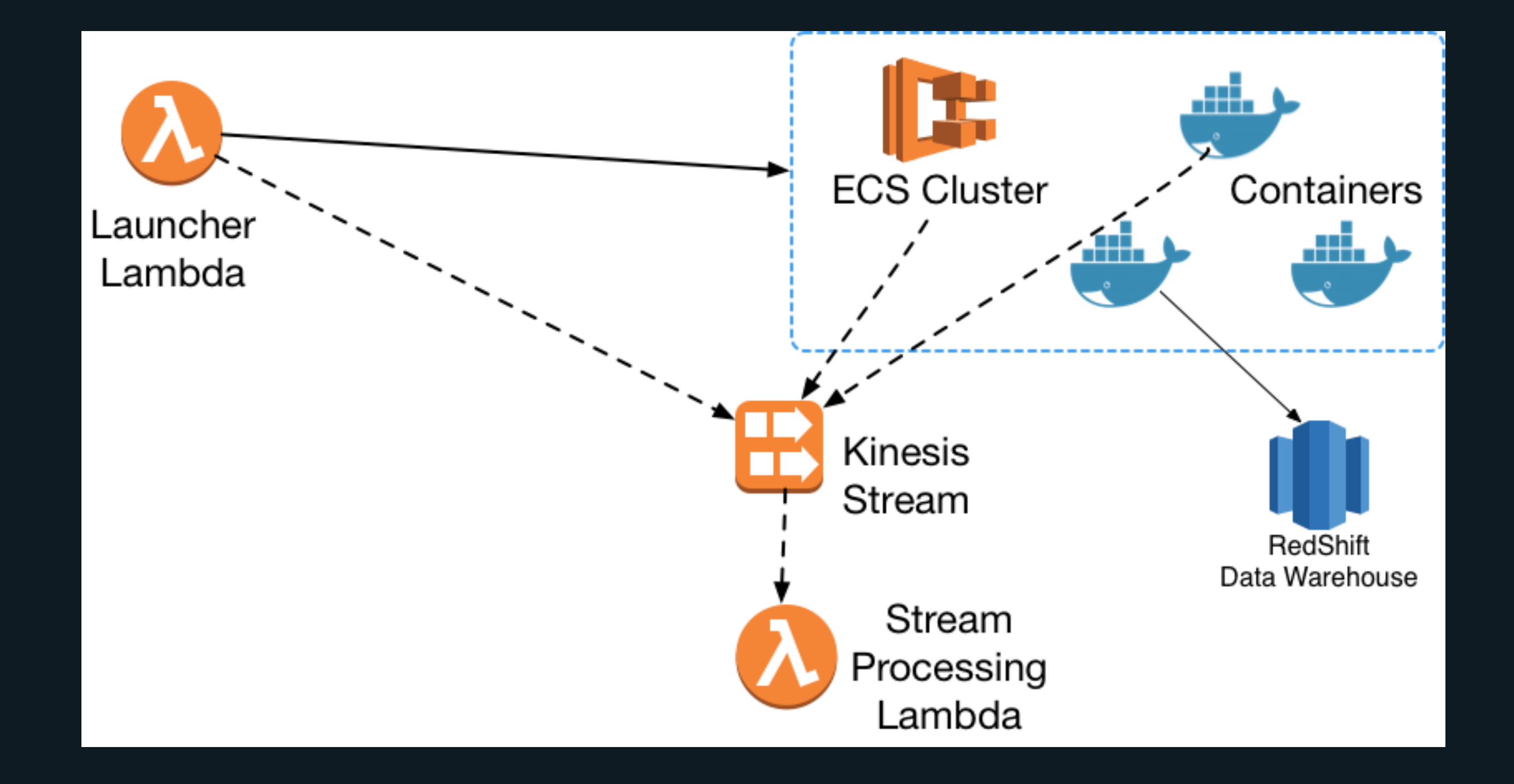

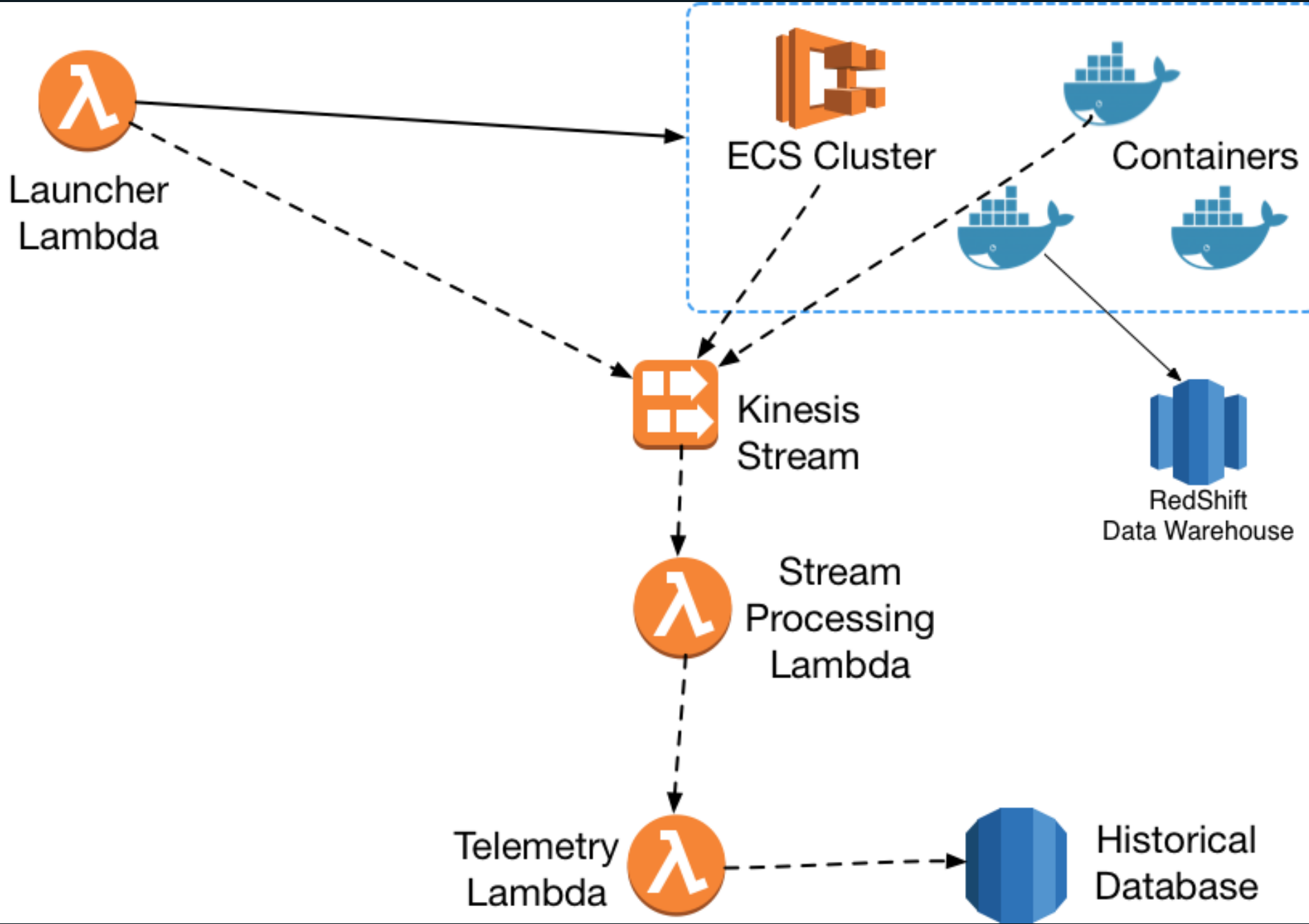

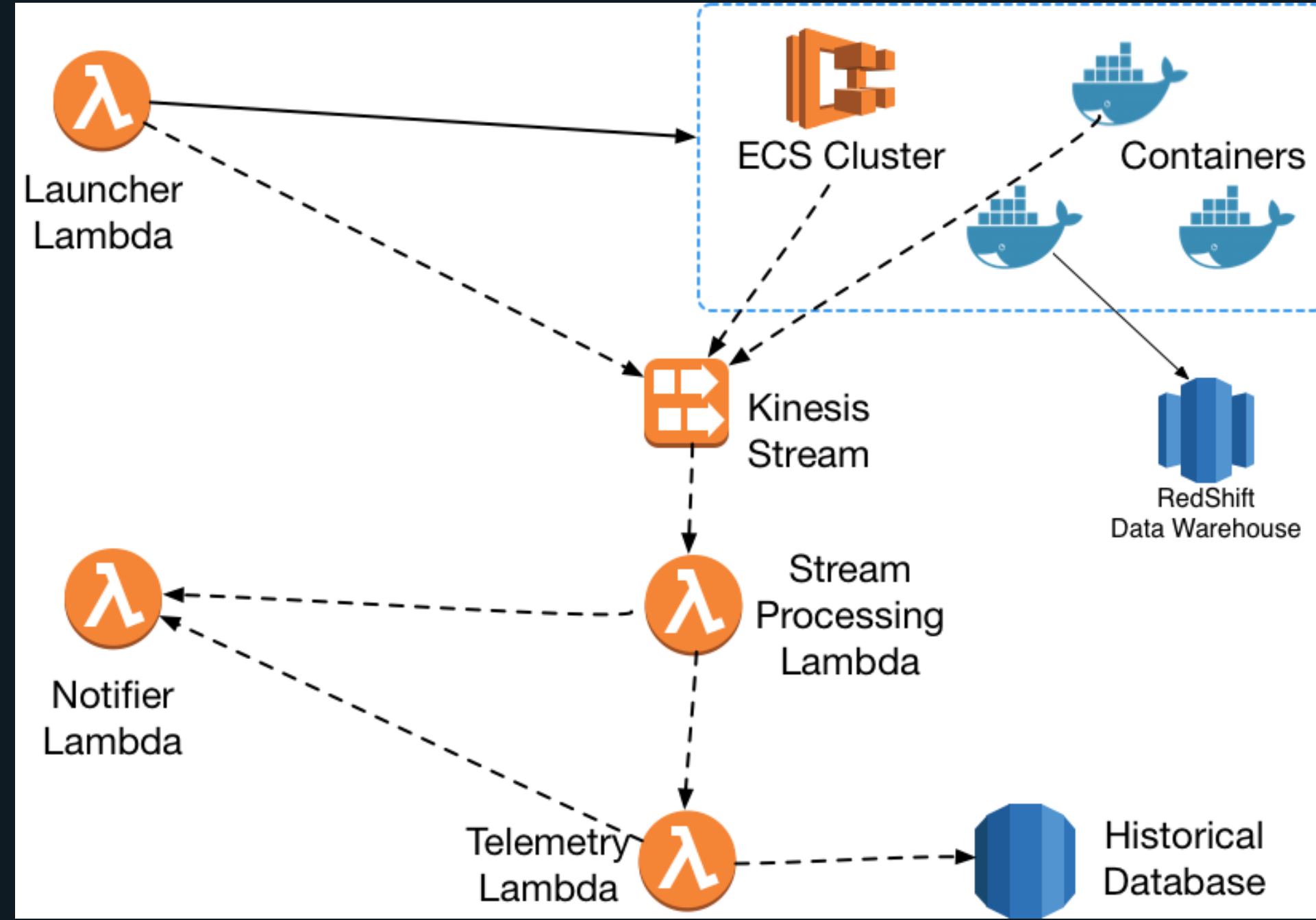

### Closing thoughts

- Workload and Phases are important
- 14x improvement
- 0.73x improvement

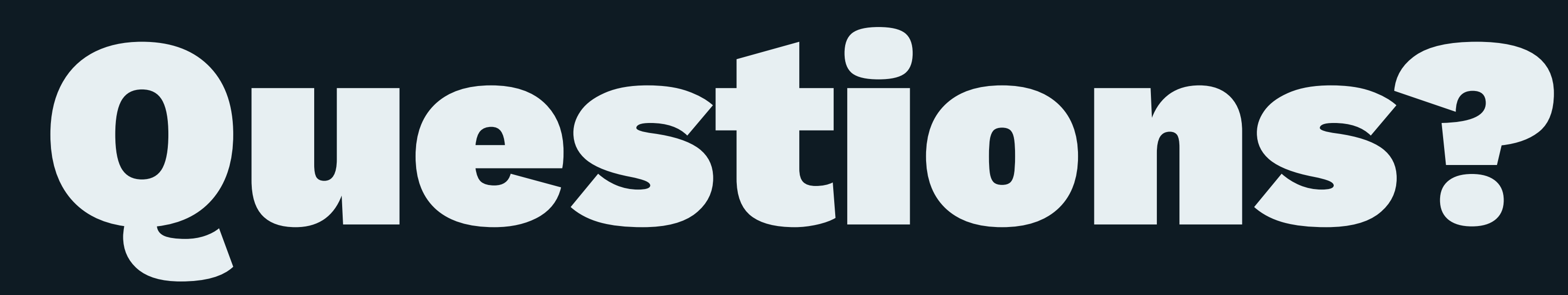

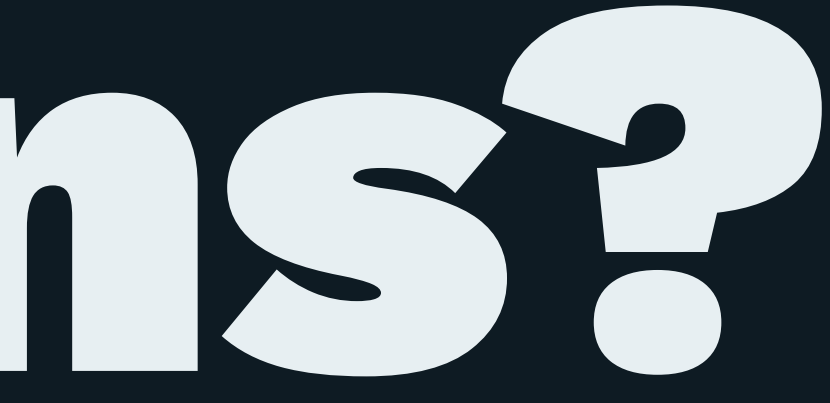